# **Walking the Line**

**Cees de Laat**

**SURFnet BSIK EU NWO University of Amsterdam**

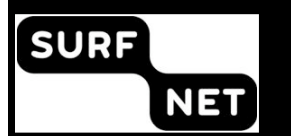

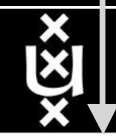

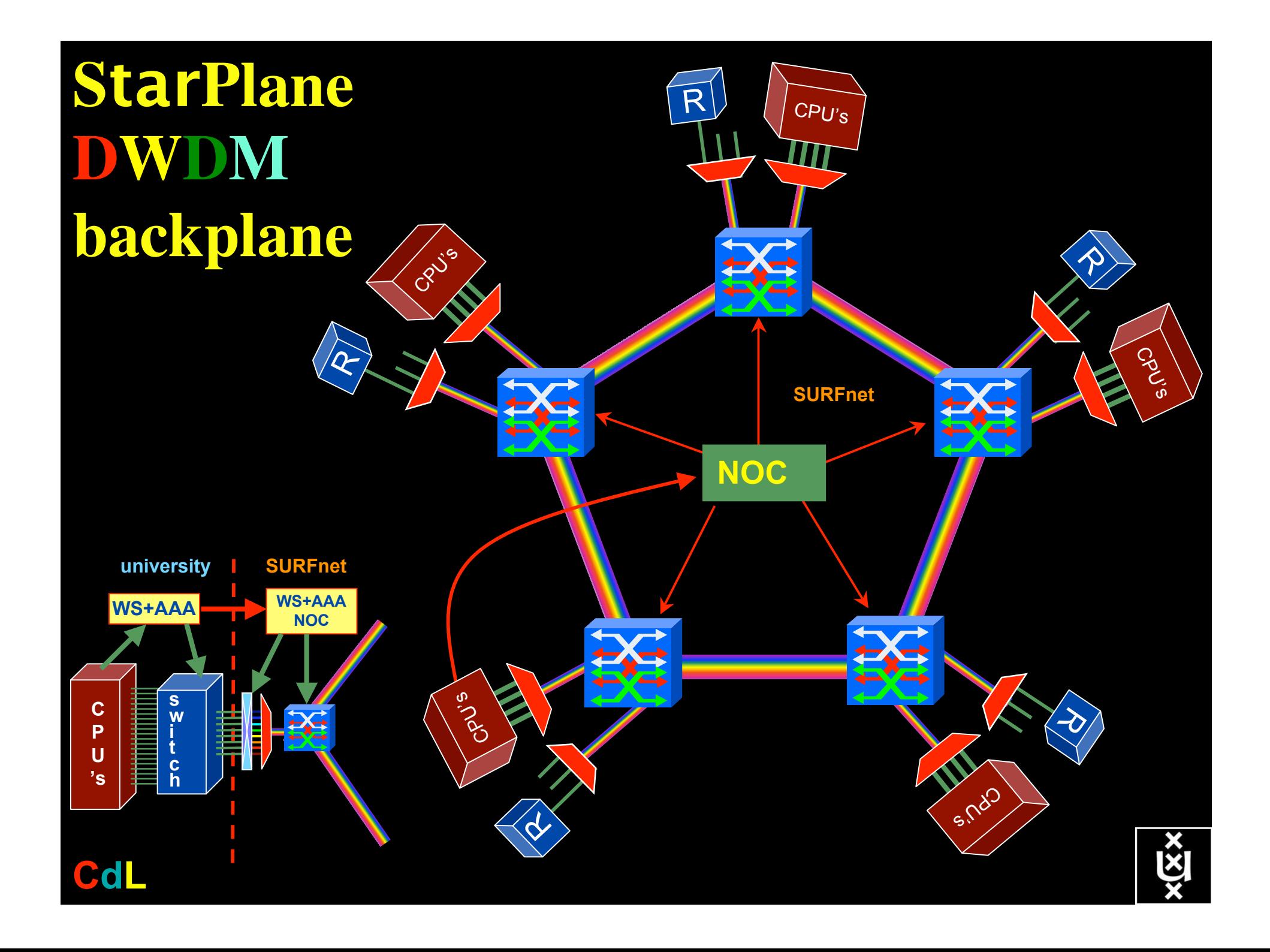

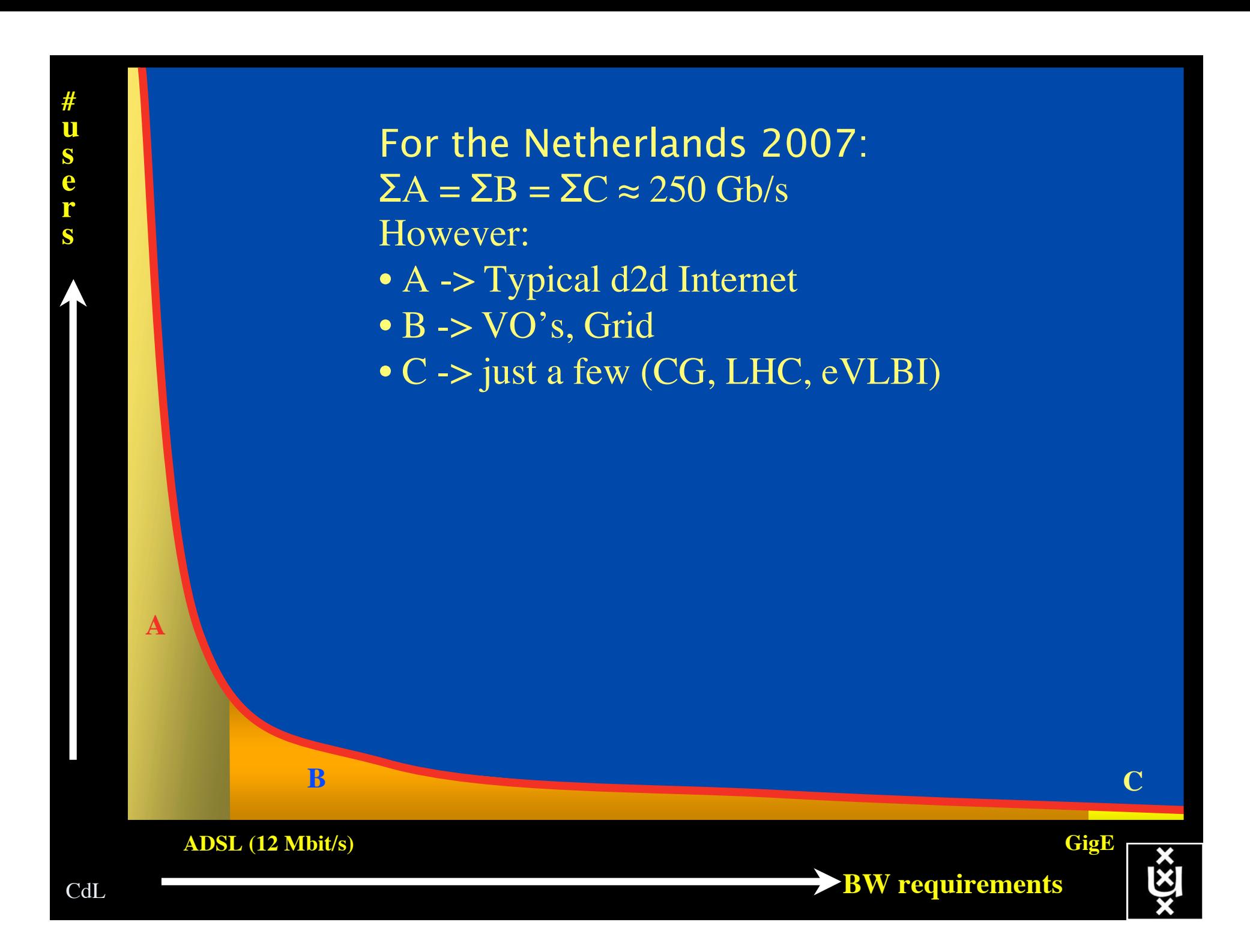

## Towards Hybrid Networking!

- Costs of photonic equipment  $10\%$  of switching 10 % of full routing
	- for same throughput!
	- Photonic vs Optical (optical used for SONET, etc, 10-50 k\$/port)
	- DWDM lasers for long reach expensive, 10-50 k\$
- Bottom line: look for a hybrid architecture which serves all classes in a cost effective way
	- map A  $\rightarrow$  L3, B  $\rightarrow$  L2, C  $\rightarrow$  L1
- Give each packet in the network the service it needs, but no more !

### L1  $\approx$  0.5-1.5 k\$/port L2  $\approx$  5-8 k\$/port L3  $\approx$  75+ k\$/port

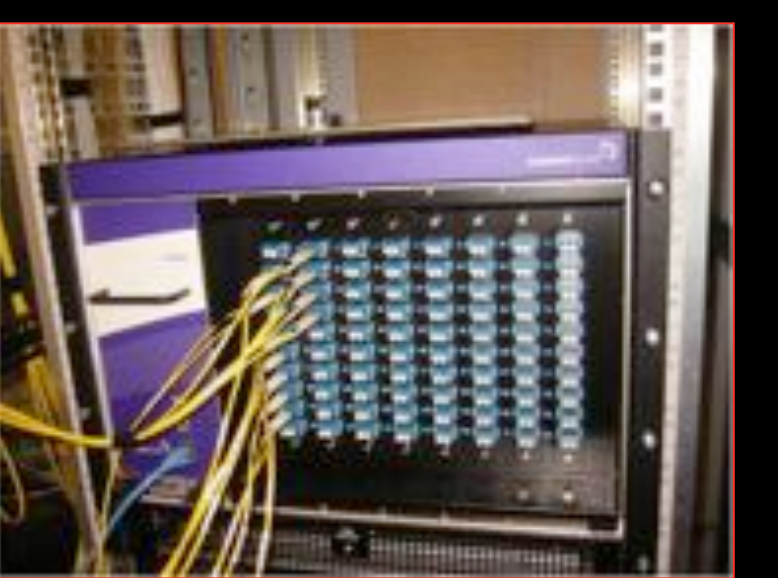

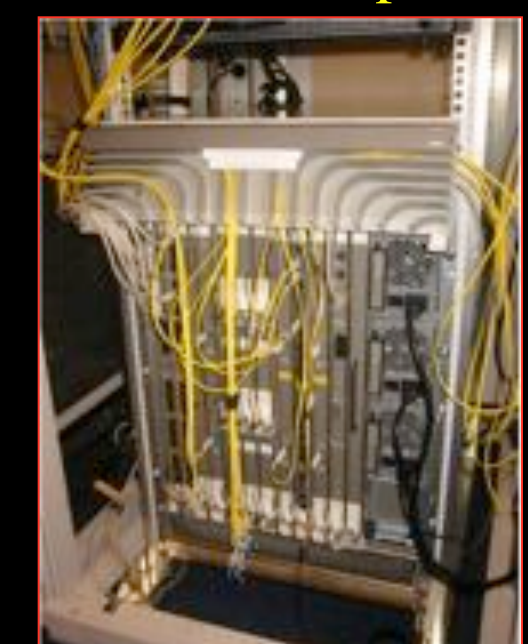

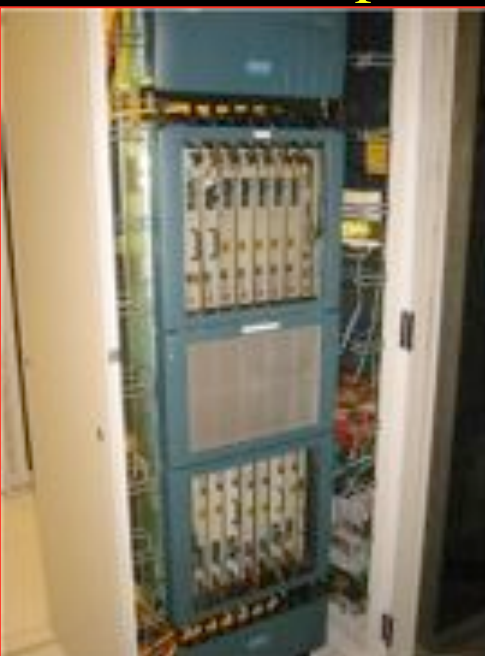

#### How low can you go?

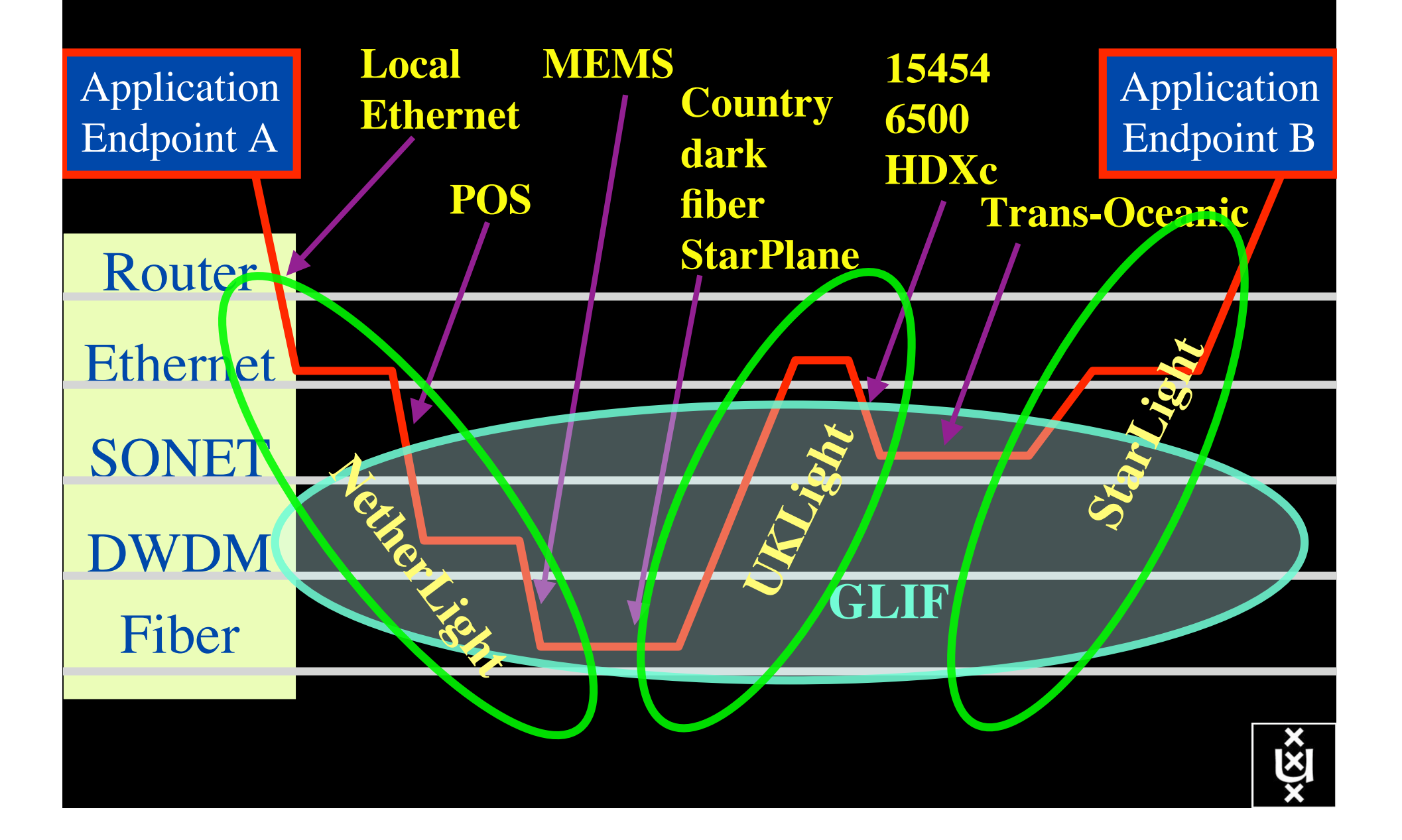

#### Infrastructure Flexibility & Functionality

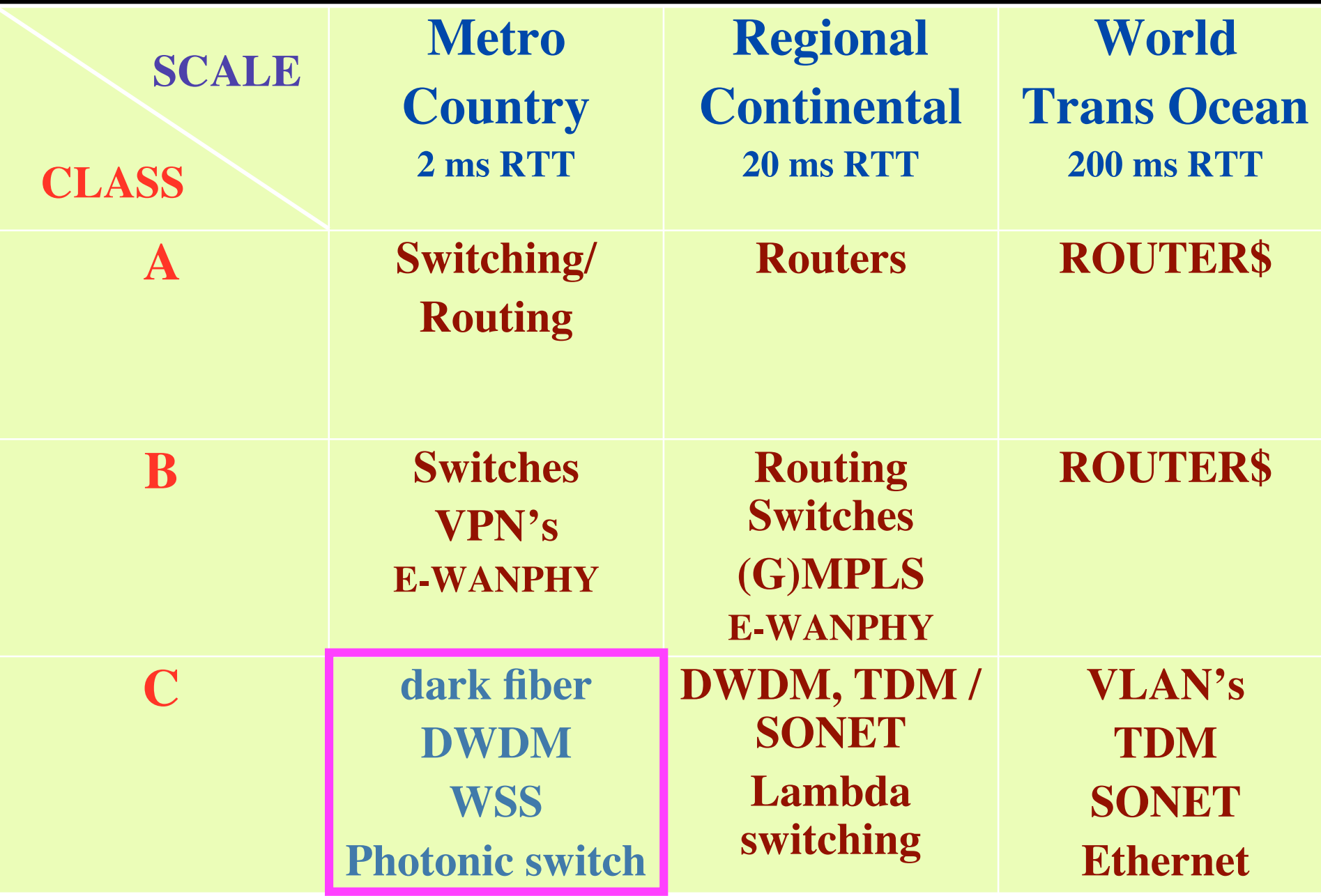

#### Infrastructure Flexibility & Functionality

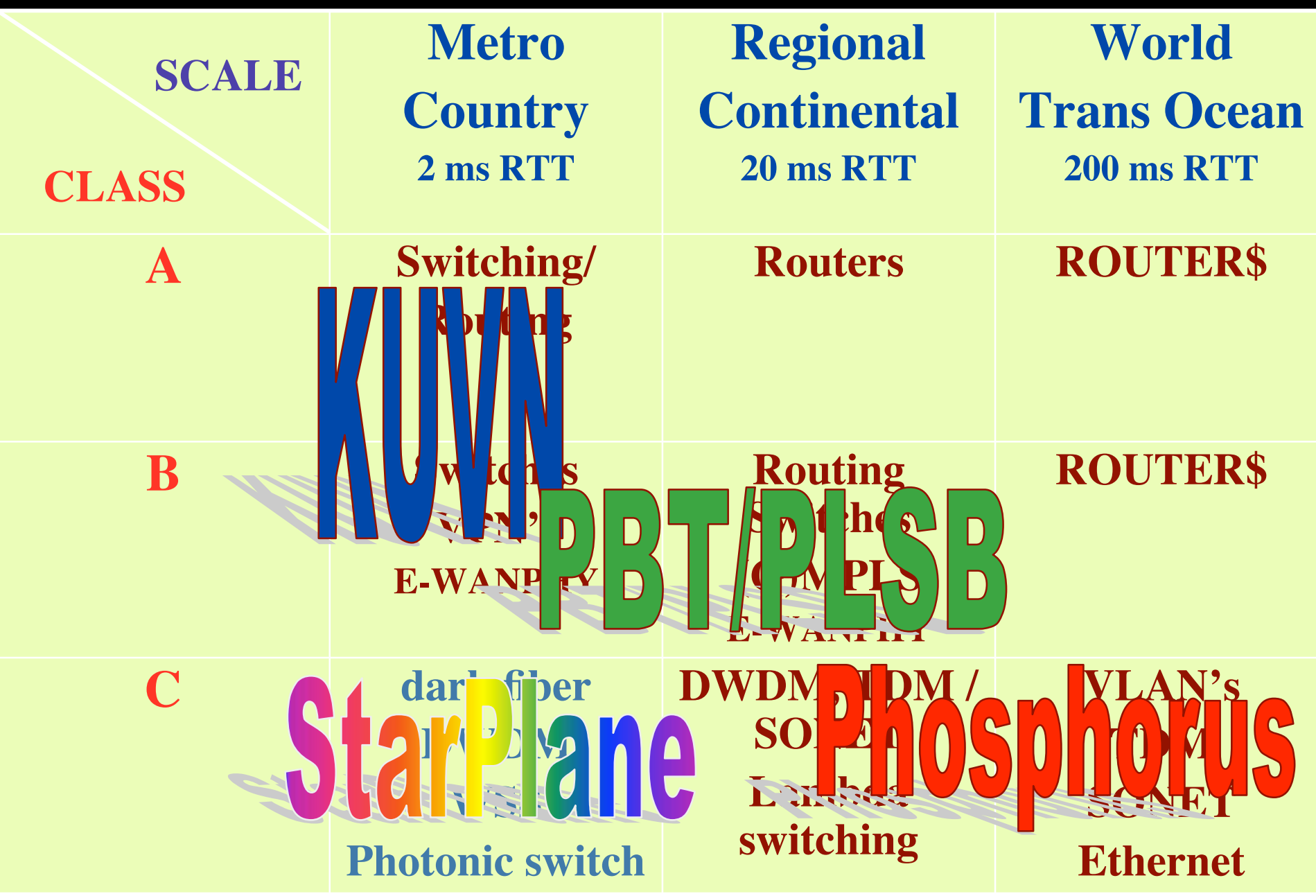

## QOS in a non destructive way!

- Destructive QOS:
	- have a link or  $\lambda$
	- set part of it aside for a lucky few under higher priority

 $\lambda$   $\lambda$   $\lambda$ 

– rest gets less service

Constructive QOS:

<u>λ</u>

- $-$  have a  $\lambda$
- add other  $\lambda$ 's as needed on separate colors
- $-$  move the lucky ones over there
- rest gets also a bit happier!

#### GRID Co-scheduling problem space

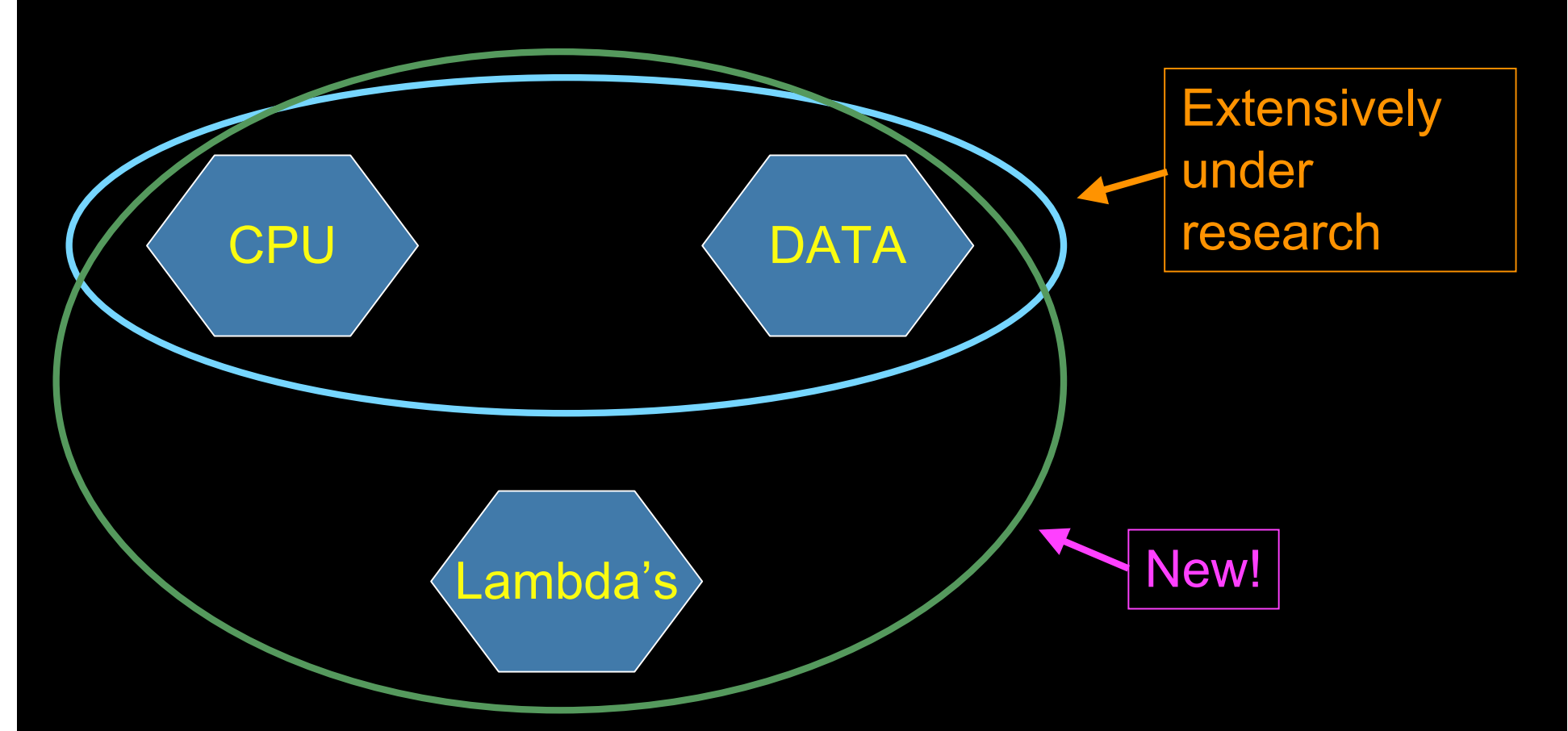

The StarPlane vision is to give flexibility directly to the applications by allowing them to choose the logical topology in real time, ultimately with sub-second lambda switching times on part of the SURFnet6 infrastructure.

#### The challenge for sub-second switching

#### $b$ ringing up/down a λ takes minutes

- this was fast in the era of old time signaling (phone/fax)
- $-\lambda$  2  $\lambda$  influence (Amplifiers, non linear effects)
- however minutes is historically grown, 5 nines, up for years
- working with Nortel to get setup time significantly down
- plan B:

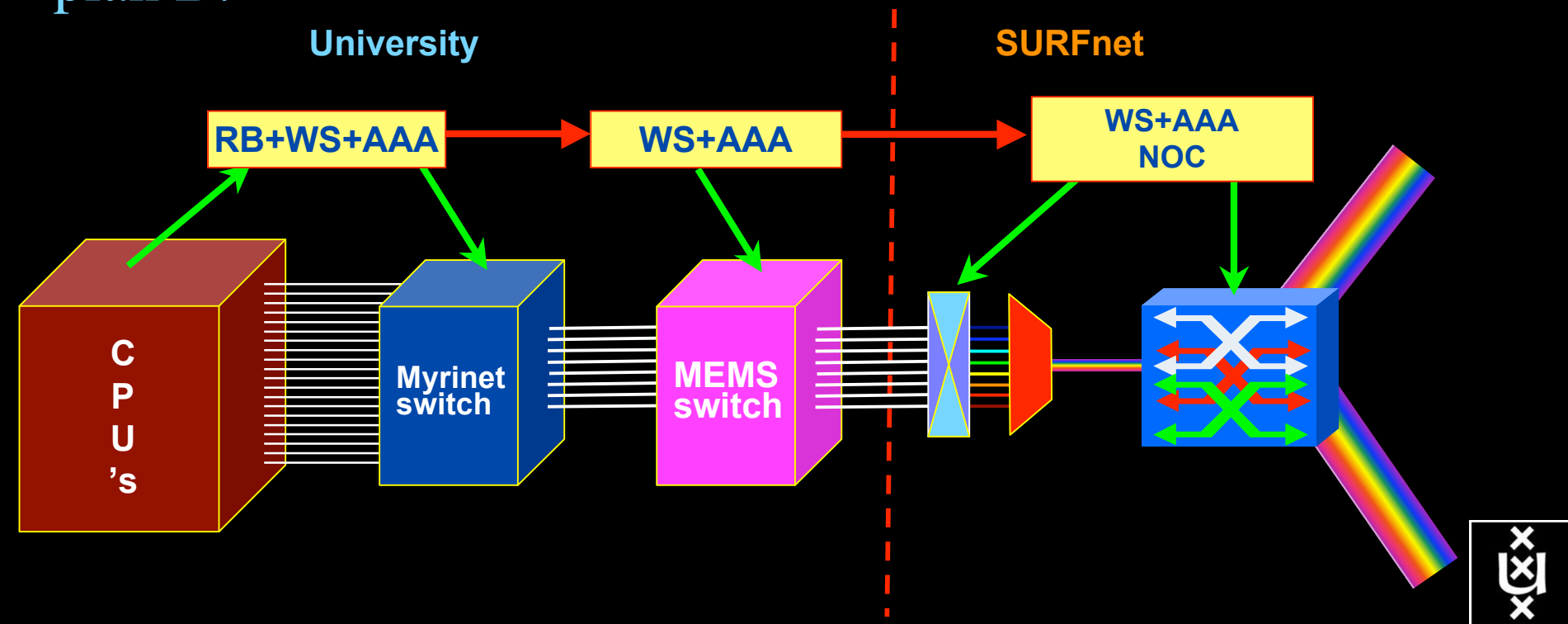

## DAS-3 Cluster Architecture

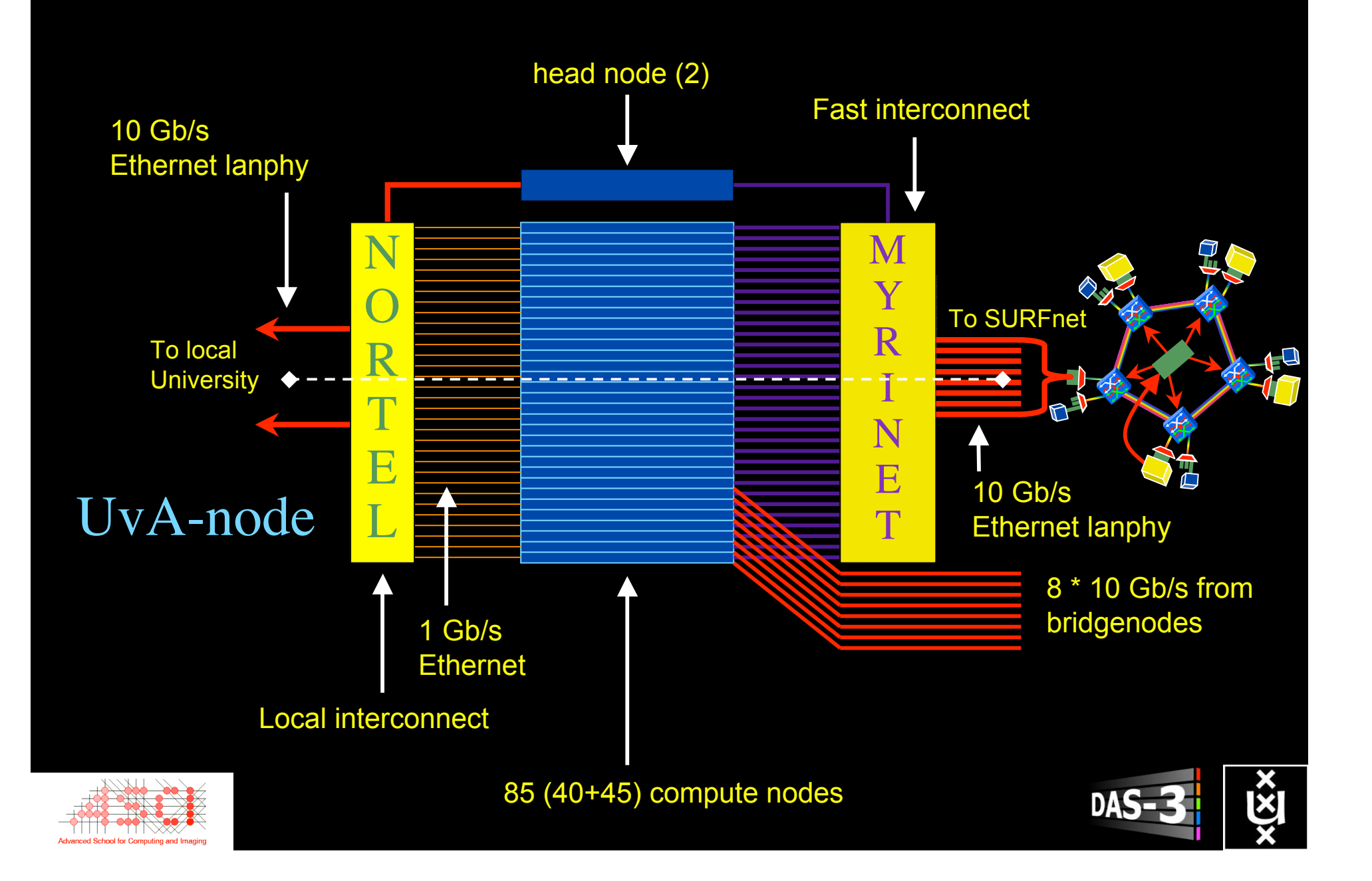

## Power is a big issue

- UvA cluster uses (max) 30 kWh
- $1$  kWh  $\sim 0.1 \in$
- $per \, \text{year}$  -> 26 k $\in$ /y
- add cooling  $50\%$  -> 39 k $\epsilon$ /y
- Emergency power system  $-$ > 50 k $\in$ /y

- per rack 10 kWh is now normal
- YOU BURN ABOUT HALF THE CLUSTER OVER ITS LIFETIME!
- Terminating a 10 Gb/s wave costs about 200 W
- Entire loaded fiber -> 16 kW
- Wavelength Selective Switch : few W!

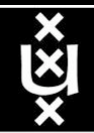

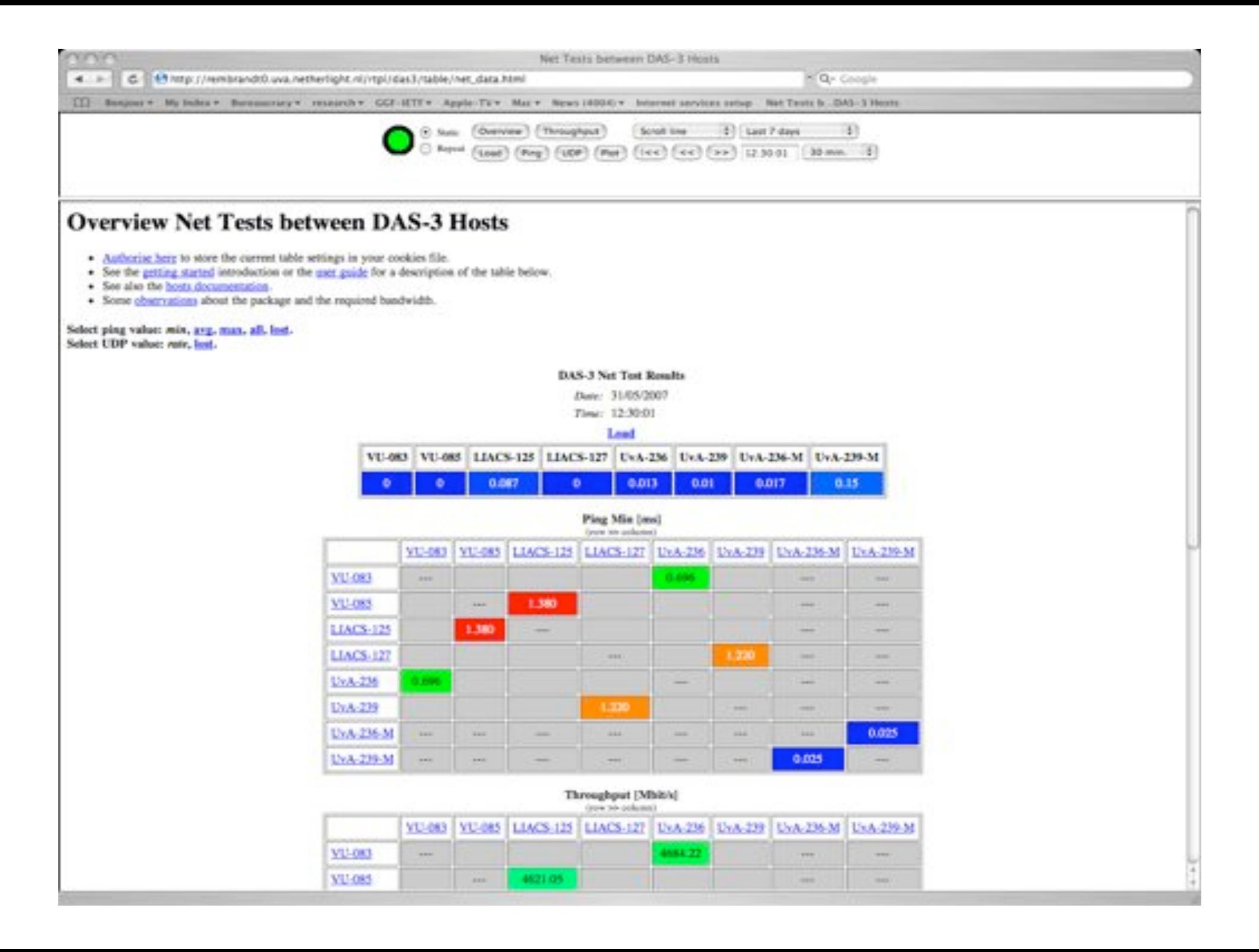

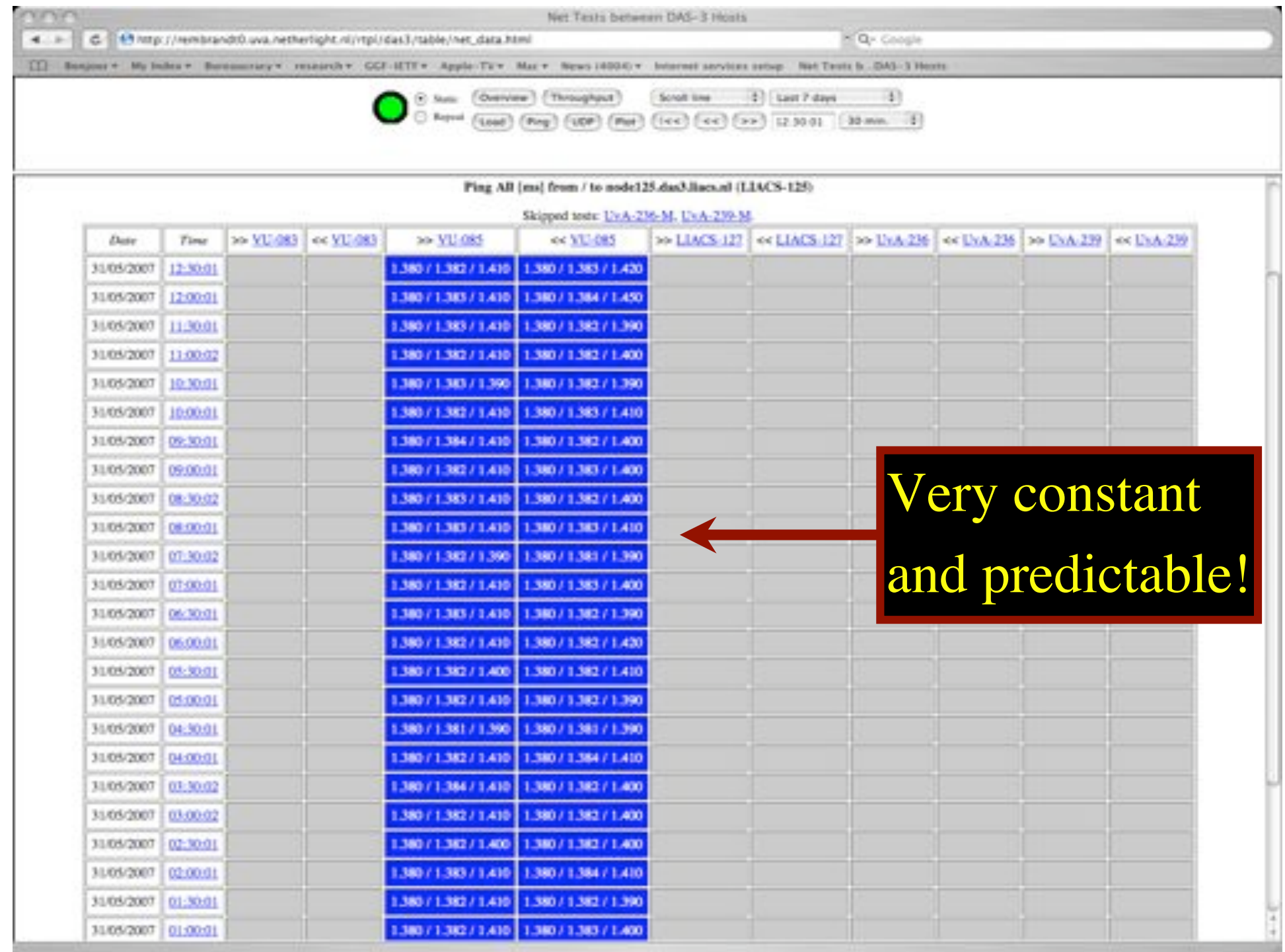

## CineGrid@SARA

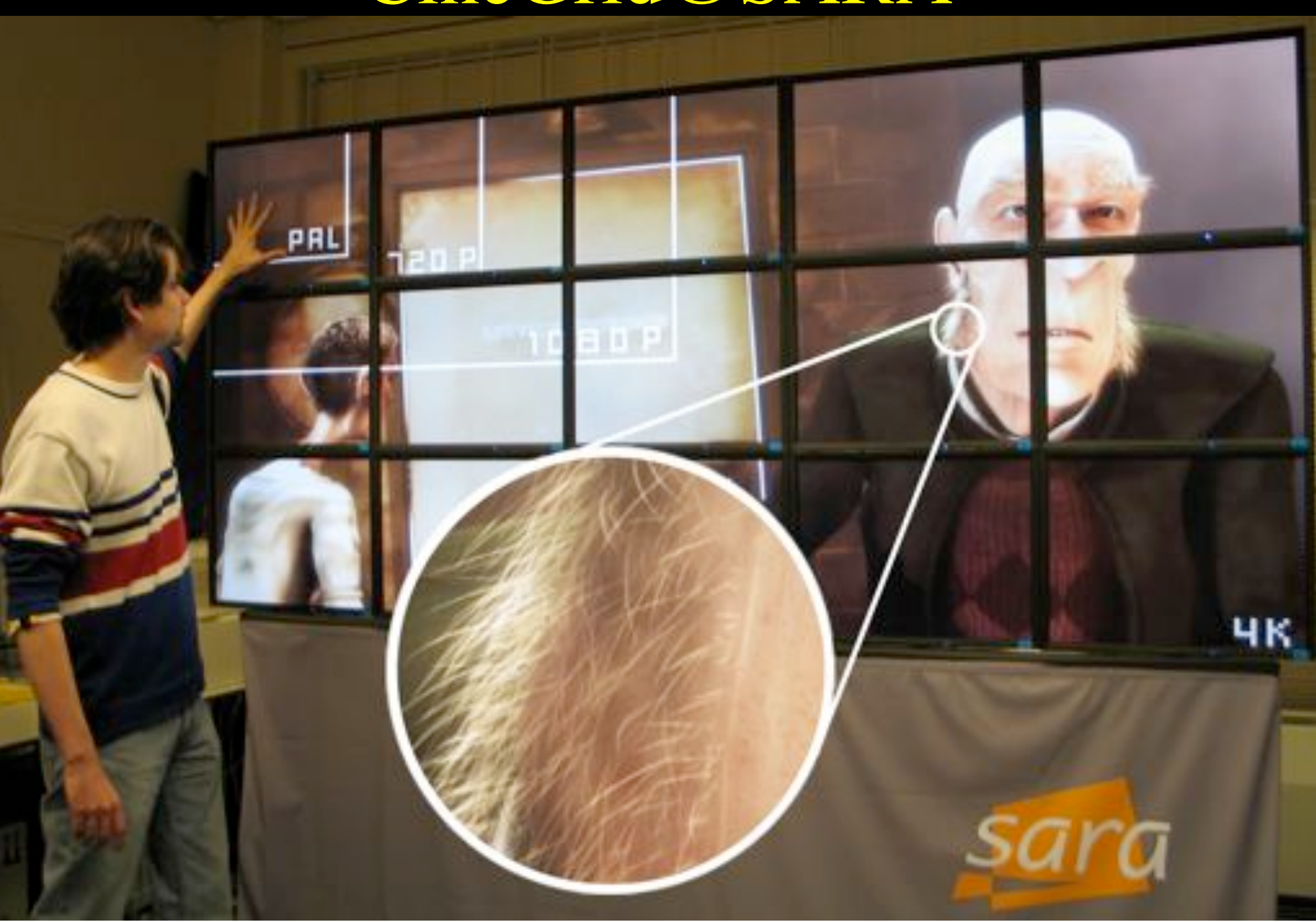

# **CineGrid**

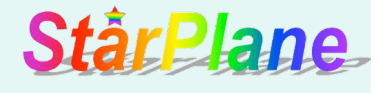

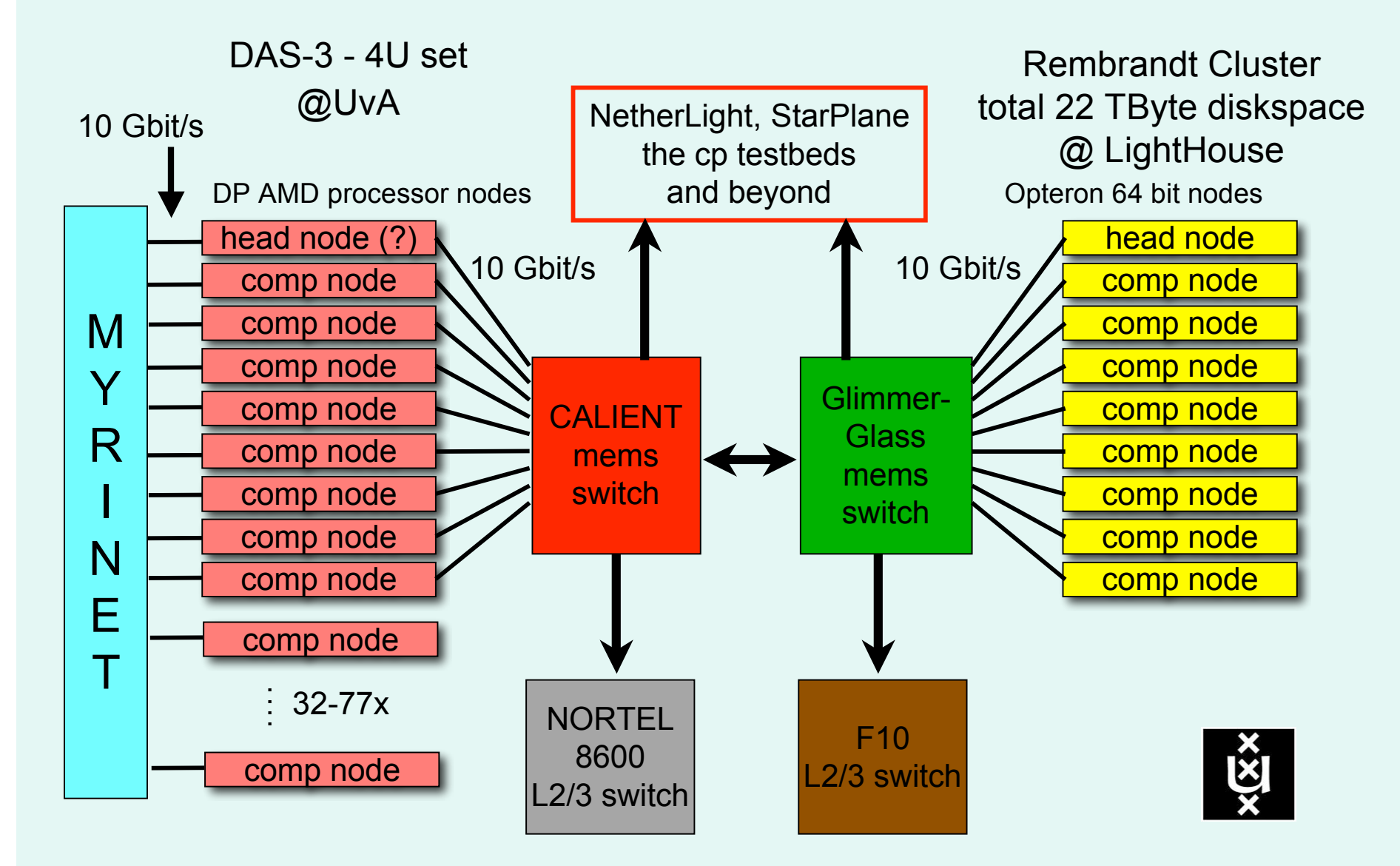

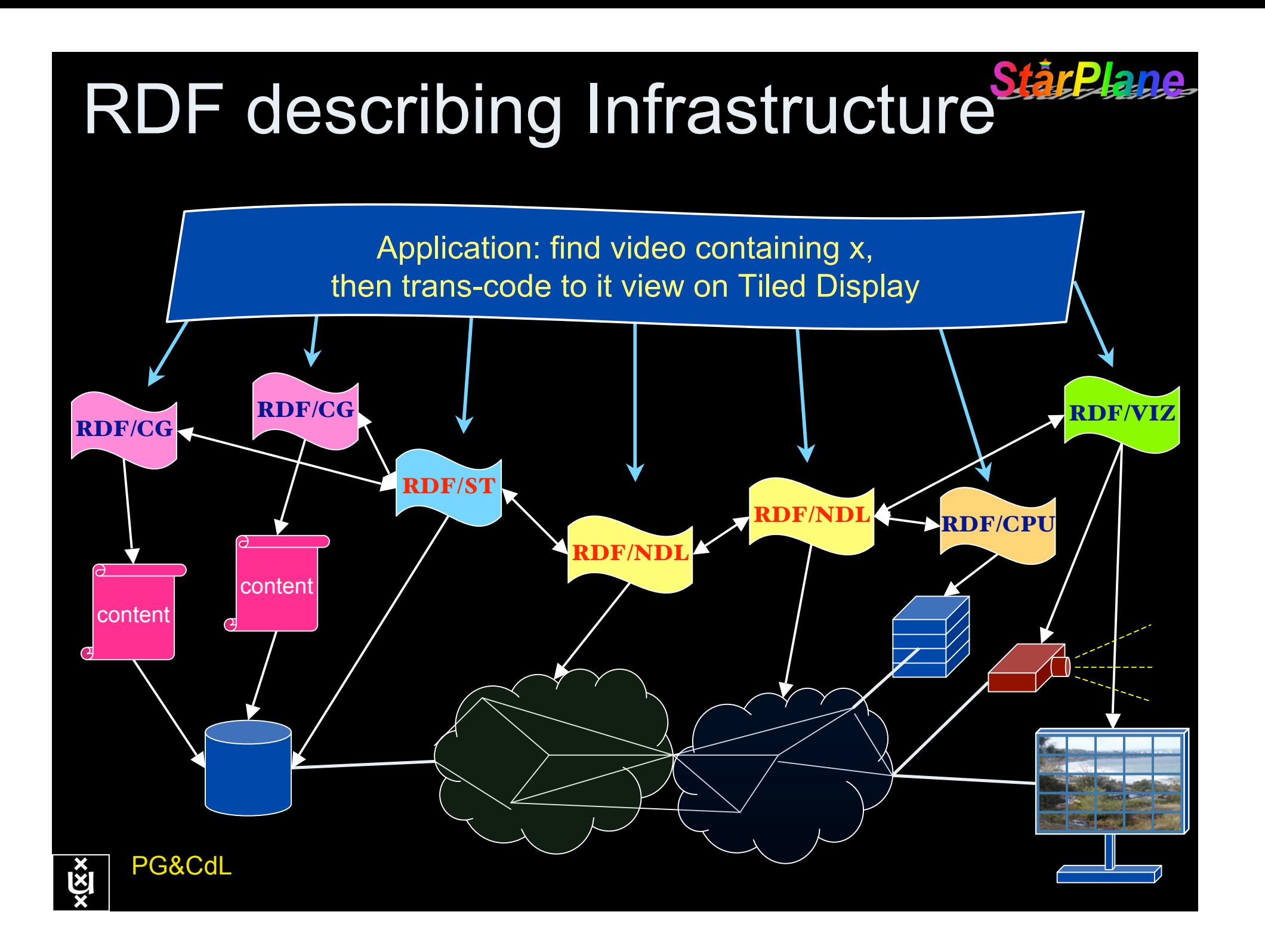

#### **Phosphorus AAA testbed**

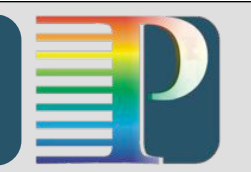

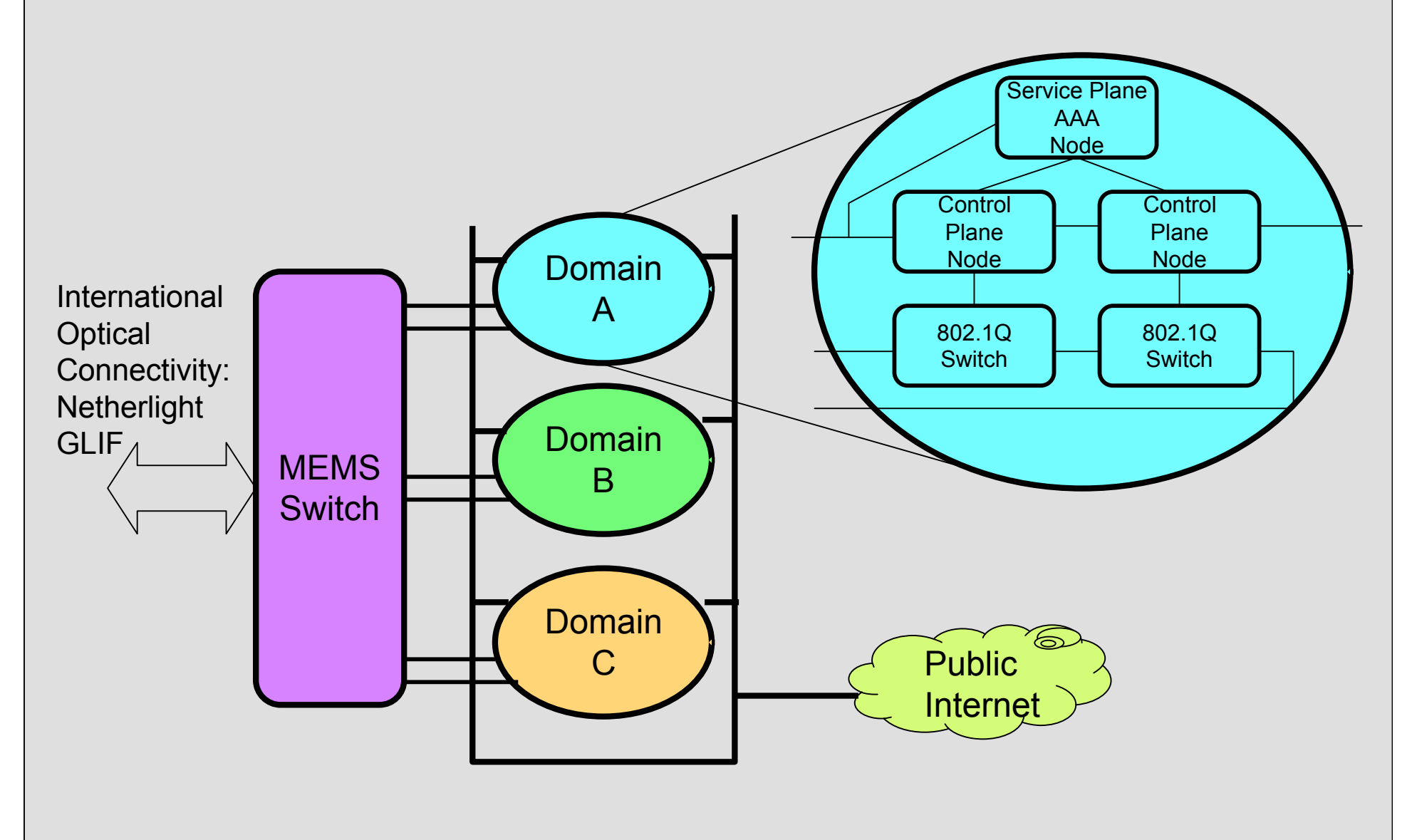

## The SCARIe project

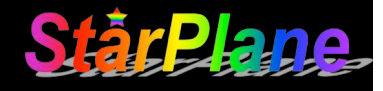

**SCARIe:** a research project to create a Software Correlator for e-VLBI. **VLBI Correlation:** signal processing technique to get high precision image from spatially distributed radio-telescope.

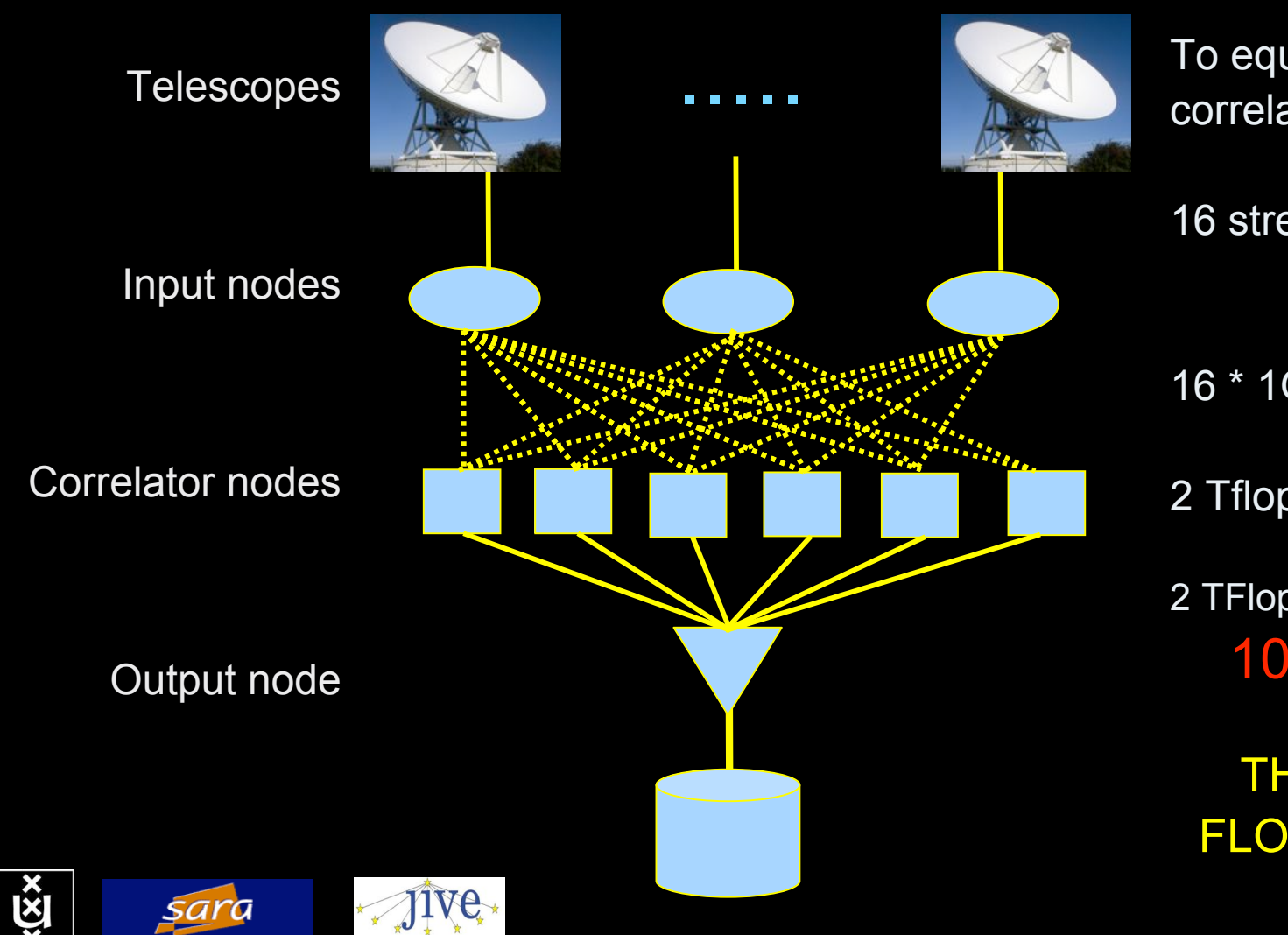

To equal the hardware correlator we need:

16 streams of 1Gbps

16 \* 1Gbps of data

2 Tflops CPU power

2 TFlop / 16 Gbps = 1000 flops/byte

THIS IS A DATA FLOW PROBLEM !!!

# Tera-Thinking

- What constitutes a Tb/s network?
- 128 times 10 Gbit/s between renderer and tiled display?
- CALIT2 has 8000 Gigabit drops ?->? Terabit Lan?
- think back to teraflop computing!
	- MPI makes it a teraflop machine
- TeraApps programming model supported by
	- TFlops -> MPI / Globus
	- TBytes -> OGSA/DAIS
	- TPixels -> SAGE
	- TSensors -> LOFAR, LHC, LOOKING, CineGrid, ...
	- $-$  Tbit/s  $\longrightarrow$  ?

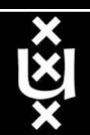

## Need for discrete parallelism

- it takes a core to receive 1 or 10 Gbit/s in a computer
- it takes one or two cores to deal with 10 Gbit/s storage
- same for Gigapixels
- same for 100's of Gflops
- Capacity of every part in a system seems of same scale
- look at 80 core Intel processor
	- cut it in two, left and right communicate 8 TB/s
- massive parallel channels in hosts, NIC's
- Therefore we need to go massively parallel allocating complete parts for the problem at hand!

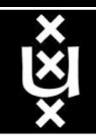

User Programmable Virtualized Networks allows the results of decades of computer science to handle the complexities of application specific networking.

> network element

network element

- The network is virtualized as a collection of resources
- UPVNs enable network resources to be programmed as part of the application
- Mathematica, a powerful mathematical software system, can interact with real networks using UPVNs

application

nc

network element

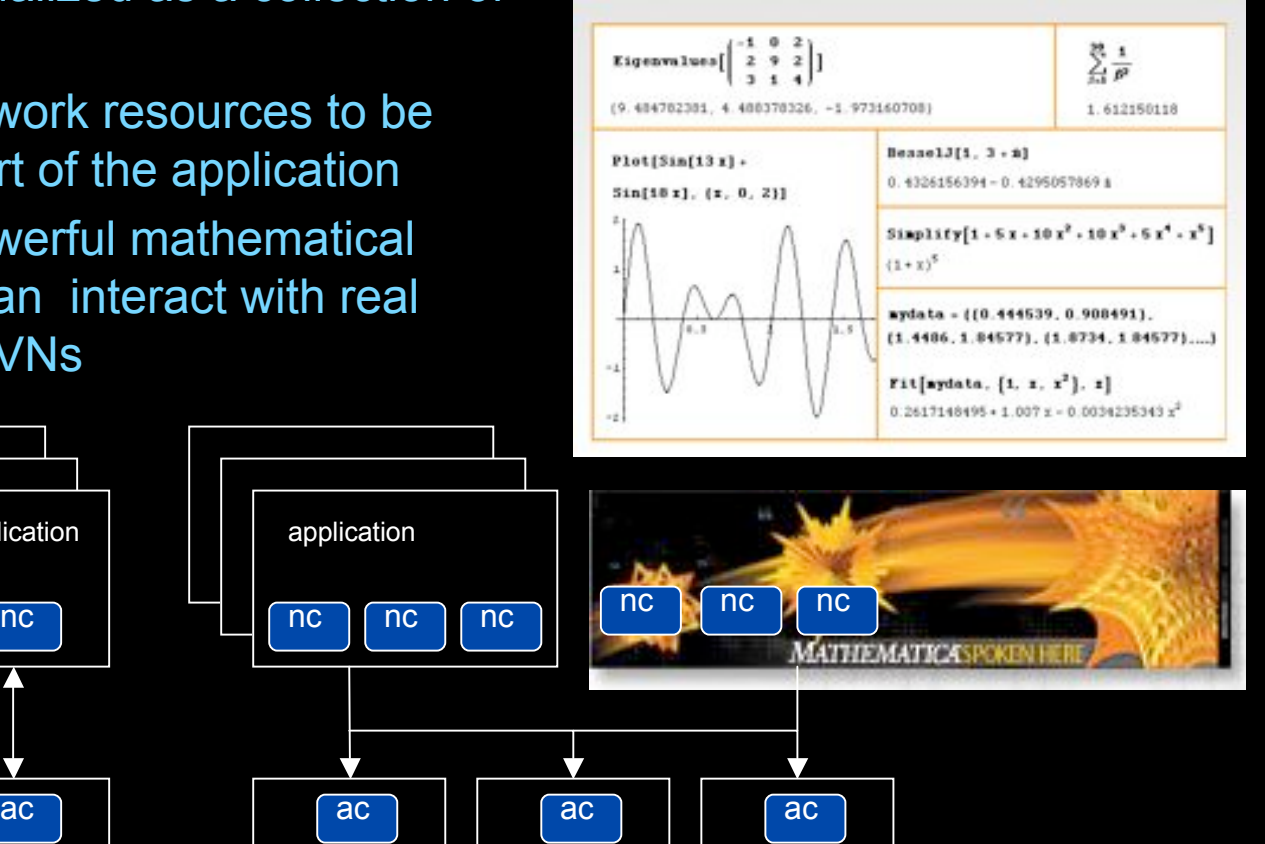

network element

#### Mathematica enables advanced graph queries, visualizations and real-time network manipulations on UPVNs

Topology matters can be dealt with algorithmically Results can be persisted using a transaction service built in UPVN

#### Initialization and BFS discovery of NEs

**Needs["WebServices`"] <<DiscreteMath`Combinatorica` <<DiscreteMath`GraphPlot` InitNetworkTopologyService["edge.ict.tno.nl"]**

Available methods: {DiscoverNetworkElements,GetLinkBandwidth,GetAllIpLinks,Remote, NetworkTokenTransaction}

**Global`upvnverbose = True; AbsoluteTiming[nes = BFSDiscover["139.63.145.94"];][[1]] AbsoluteTiming[result = BFSDiscoverLinks["139.63.145.94", nes];][[1]]**

Getting neigbours of: 139.63.145.94 Internal links: {192.168.0.1, 139.63.145.94} (...)

Getting neigbours of:192.168.2.3 Internal links: {192.168.2.3}

#### Transaction on shortest path with tokens

**nodePath = ConvertIndicesToNodes[ ShortestPath[ g,**

**Node2Index[nids,"192.168.3.4"], Node2Index[nids,"139.63.77.49"]], nids];**

**Print["Path: ", nodePath]; If[NetworkTokenTransaction[nodePath, "green"]==True, Print["Committed"], Print["Transaction failed"]];**

Path: {192.168.3.4,192.168.3.1,139.63.77.30,139.63.77.49}

#### **Committed**

ref: Robert J. Meijer, Rudolf J. Strijkers, Leon Gommans, Cees de Laat, User Programmable Virtualiized Networks, accepted for publication to the IEEE e-Science 2006 conference Amsterdam.

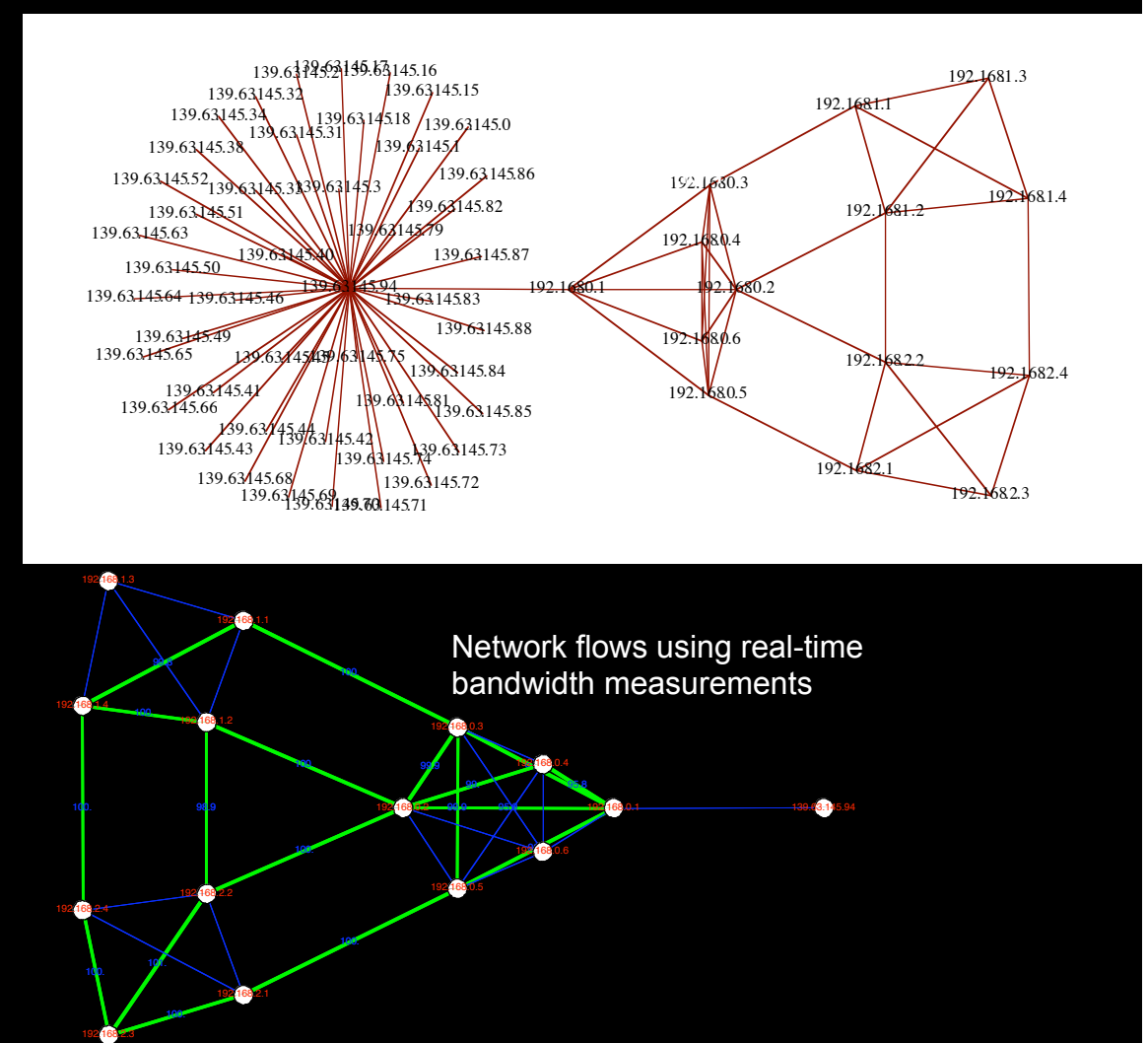

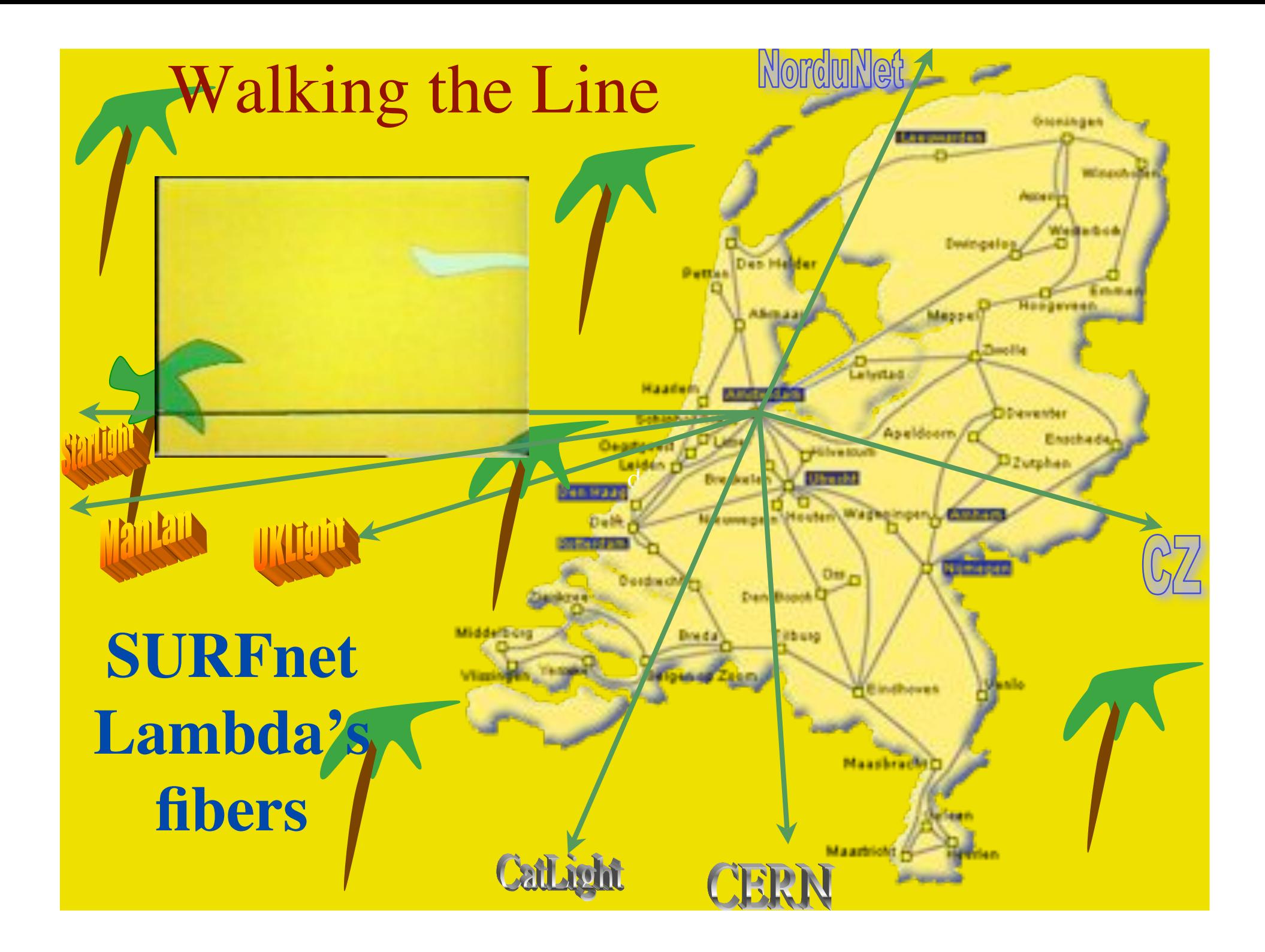

•**I did not talk about: AAA & TBN Security Grid, workflow etc.etc.**

## **Questions ?**

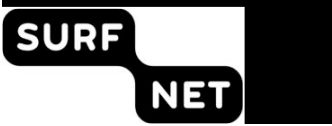

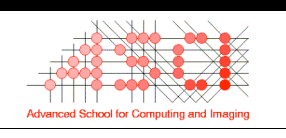

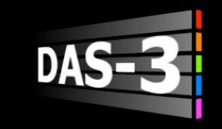

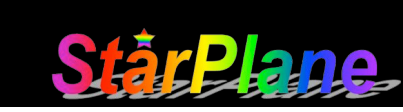

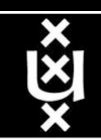